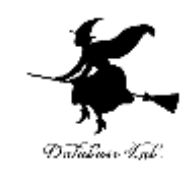

1

# cp-10. 末尾再帰関数と多重再 帰関数

#### (C プログラミング入門)

#### URL: <https://www.kkaneko.jp/pro/adp/index.html>

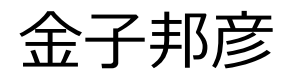

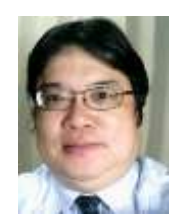

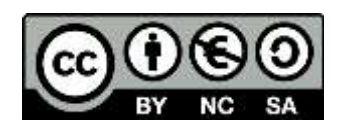

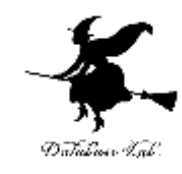

内容

- 例題1. フィボナッチ数列
- 例題2. McCarthyの91関数
- 例題3. Ackermann関数
- 例題4. 総和を求める末尾再帰関数

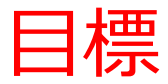

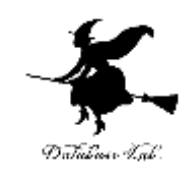

• 2個以上の再帰呼出しを含む再帰関数(多重再 帰関数)のプログラムを読み,再帰関数につい て理解を深める

• 繰り返し文を使ったプログラムを,末尾再帰関 数の形に書き直すことができるようになる

2個以上の再帰呼出しを含む 多重再帰関数

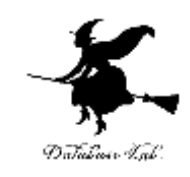

関数Fの本体に,Fの再帰呼出しを2個以上書いても よい.

例)

- ・ ハノイの塔
- ・ フィボナッチ数列
- ・ McCarthyの91関数
- ・ Ackermann関数

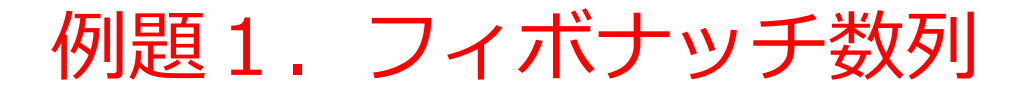

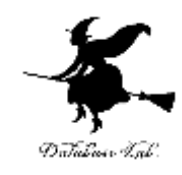

• フィボナッチ数列 の i 番めの数 を計算するプログラムを, 再帰関数を用いて作る 例) 1,1,2,3,5,8,13,21,34,55,89,144,....  $f_n = f_{n-1} + f_{n-2}$  (*n* > 1)  $f_1 = 1,$  $f_0 = 1,$ *i f*

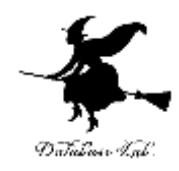

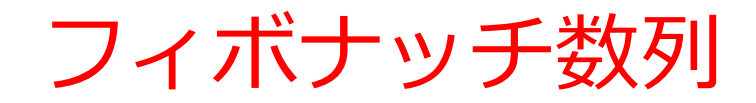

# 1 1 2 3 5 8 13 21 34  $\boldsymbol{\delta}$

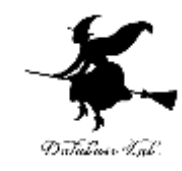

# フィボナッチ数列

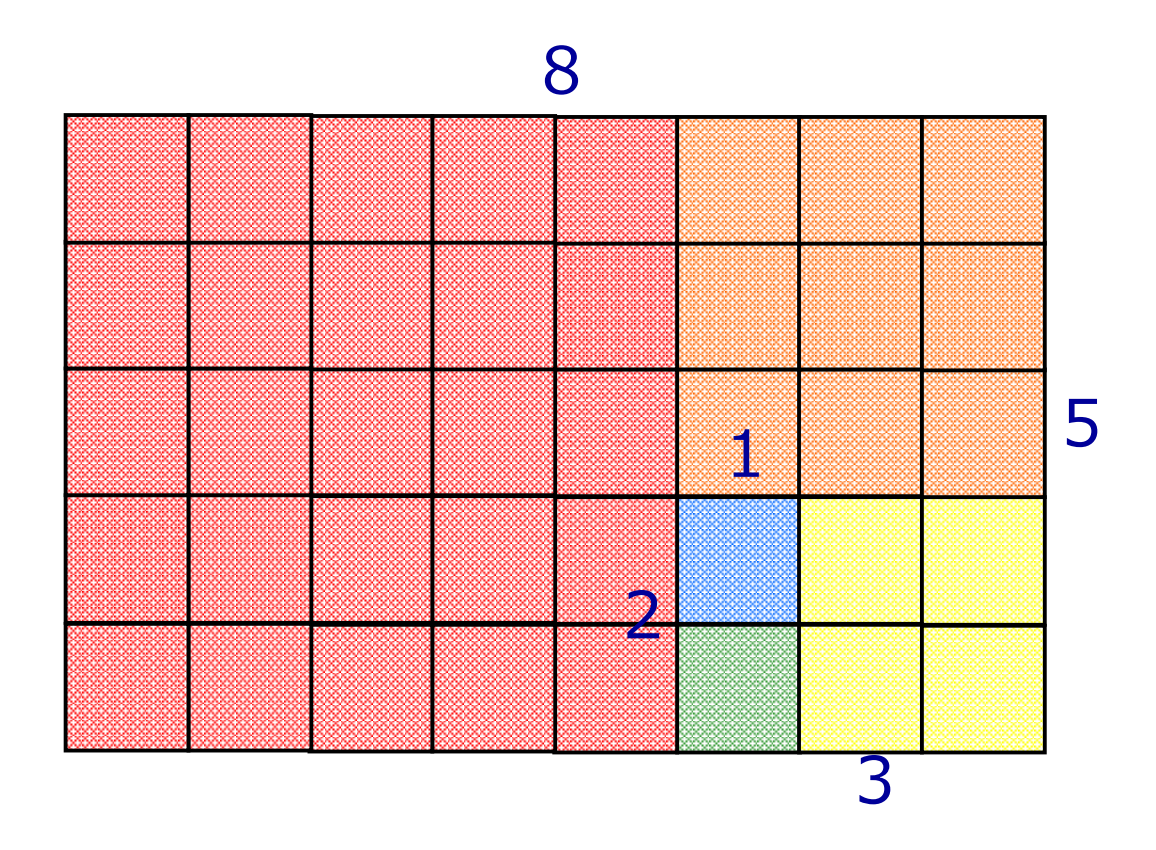

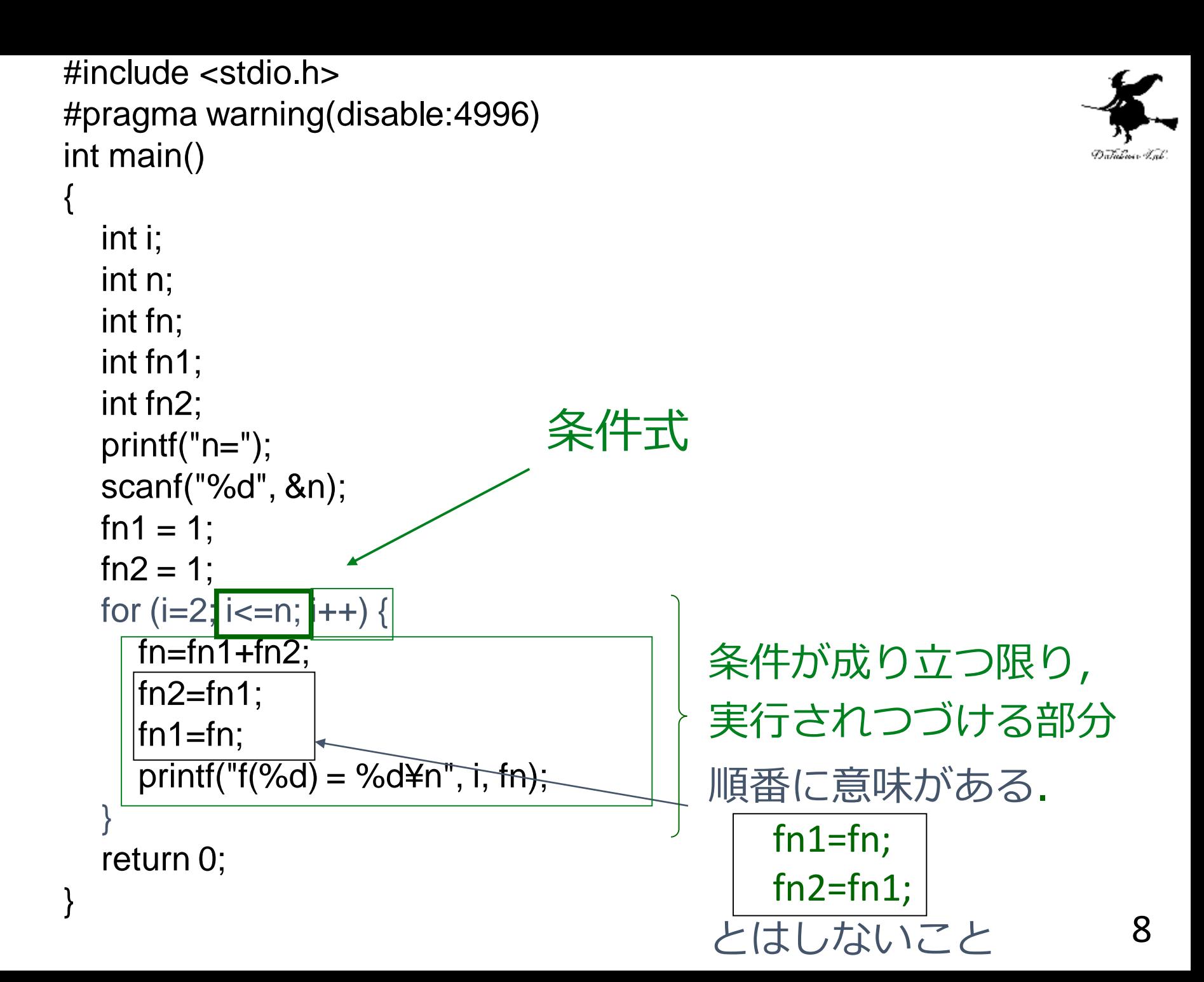

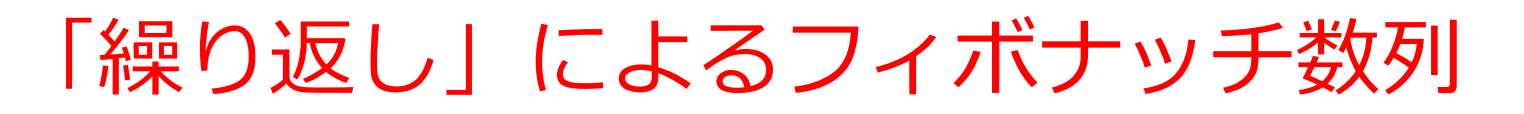

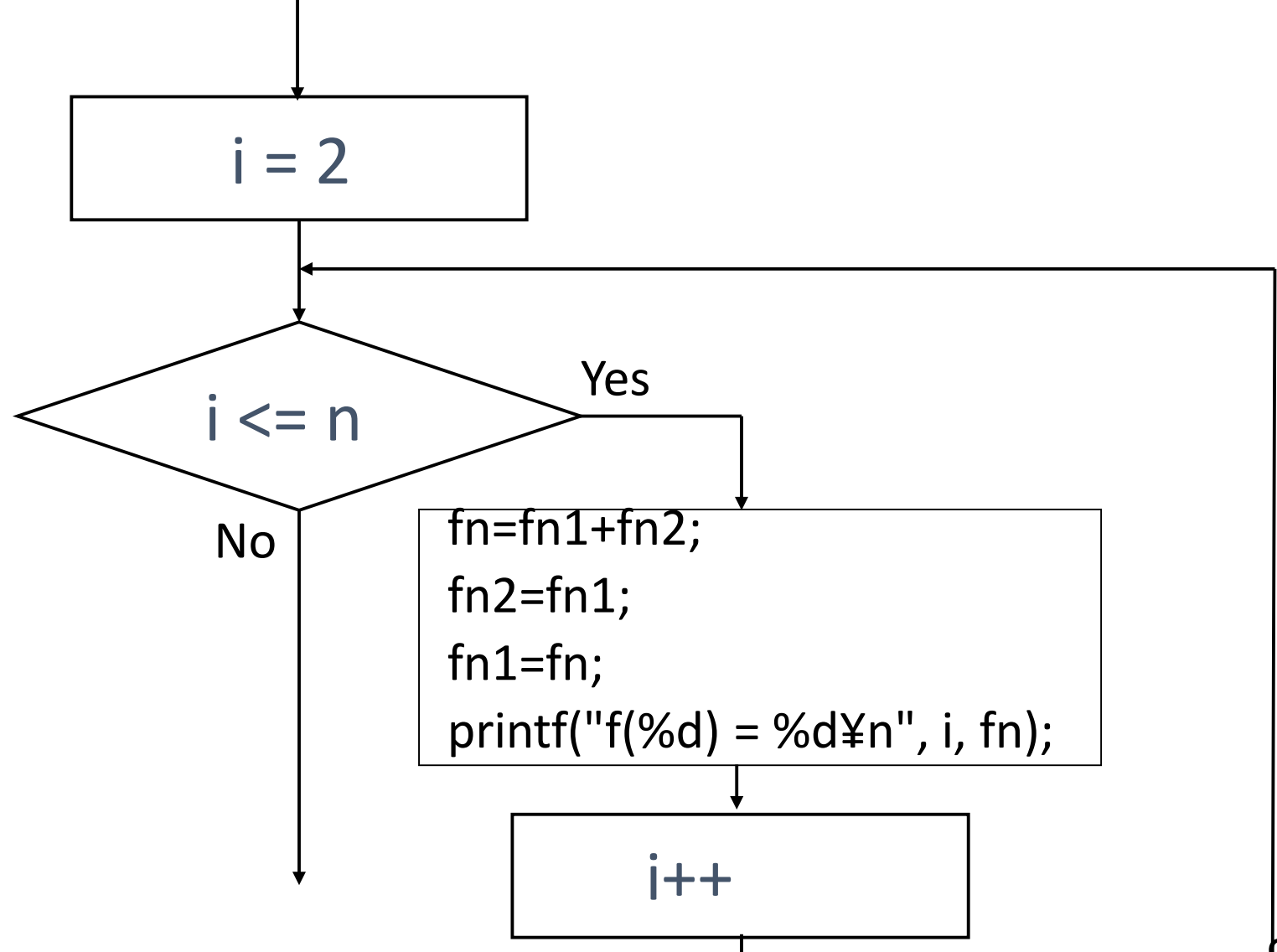

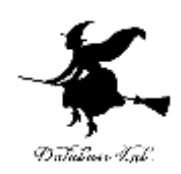

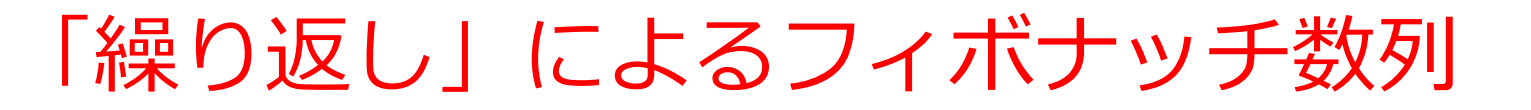

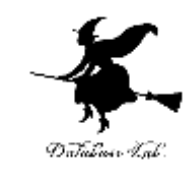

#### n = 5 とすると

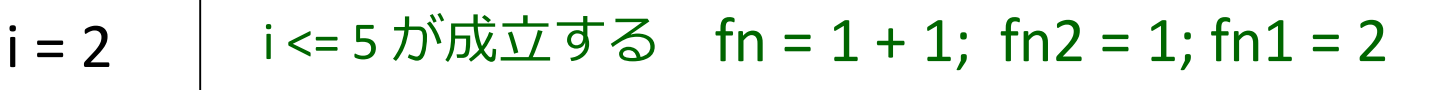

$$
i = 3
$$
  $i < 5$  5が成立する  $f n = 2 + 1$ ;  $f n2 = 2$ ;  $f n1 = 3$ 

$$
i = 4
$$
 |  $i \le 5$  が成立する  $fn = 3 + 2$ ;  $fn2 = 3$ ;  $fn1 = 5$ 

 $i = 5$  |  $i \le 5$  が成立する fn = 5 + 3; fn2 = 5; fn1 = 8

$$
i = 6
$$
 |  $i \leq 5$  が成立 したい

$$
\begin{array}{c}\n\bullet \\
\hline\n\text{f}(t) \text{f}(t) \text{
$$

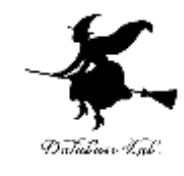

```
#include <stdio.h
>
#pragma warning(disable:4996
)
int fib(int n) {
 if (n<=1) {
  return 1;
 }
 else {
  return fib(n
-1)
+fib(n
-2)
;
 }
}
int main() {
 int n;
 int fn
;
 printf("Enter a number: ");
 scanf("%d",&n);
 fn = fib(n)
;
 printf("Fib(%d)=%d
¥n",n
,fn);
 return 0;
}
```
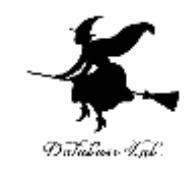

# フィボナッチ数列

#### 実行結果の例

#### Enter a number: 5

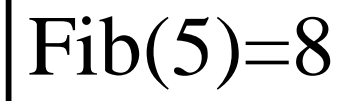

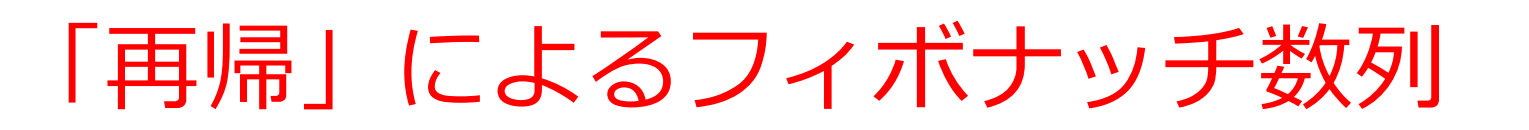

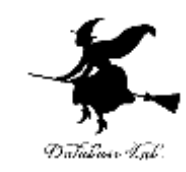

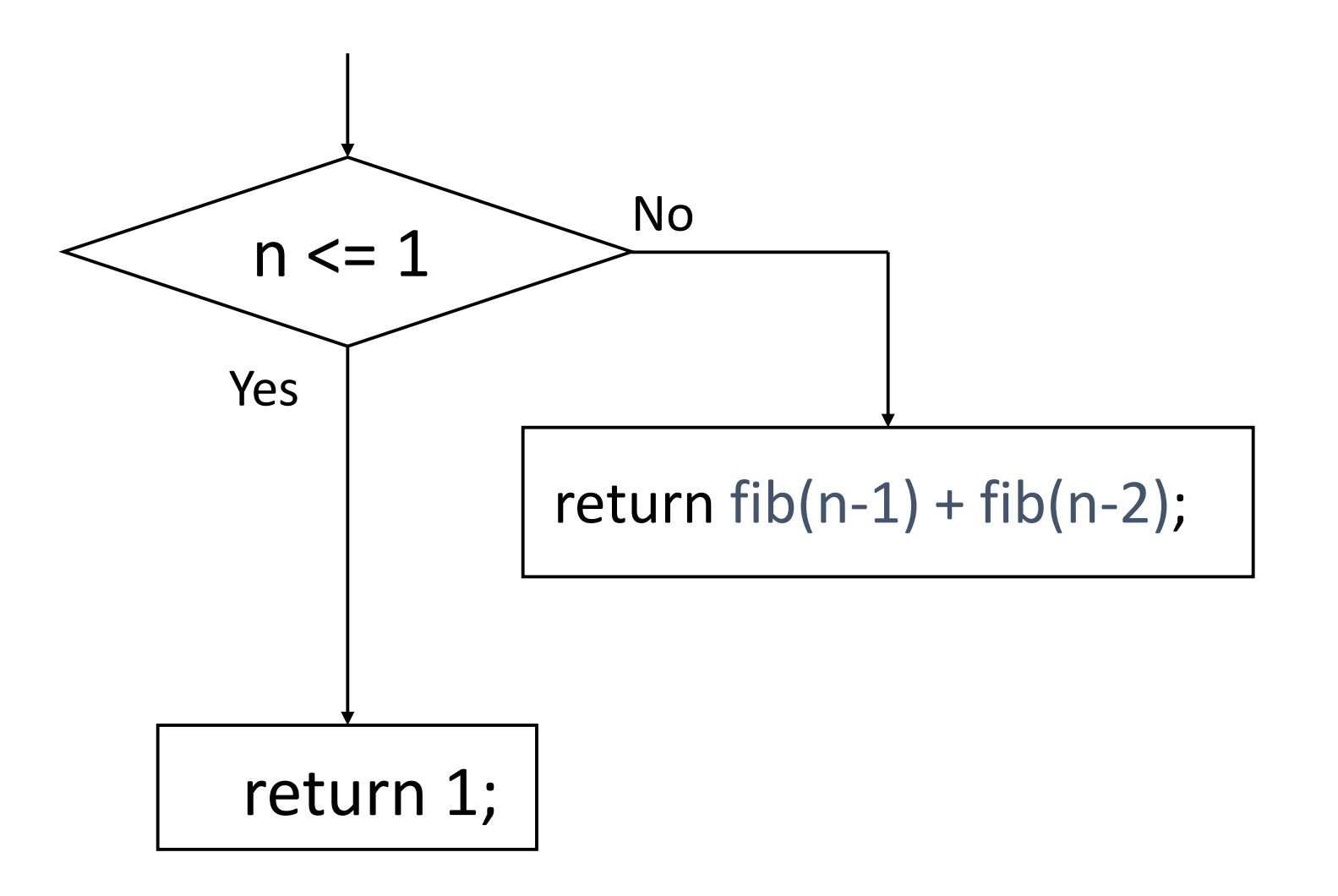

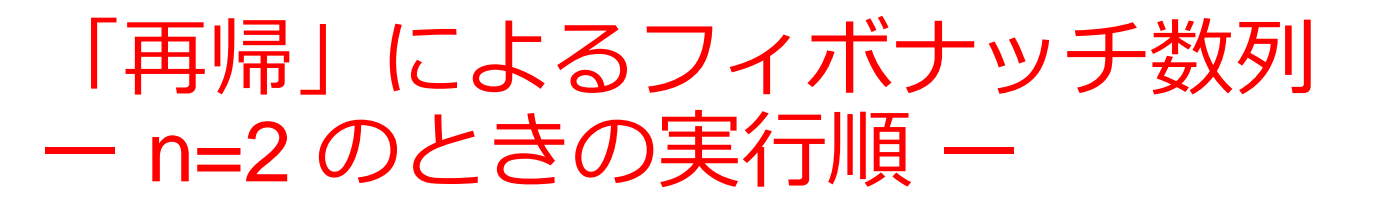

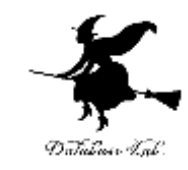

n = 2 とすると

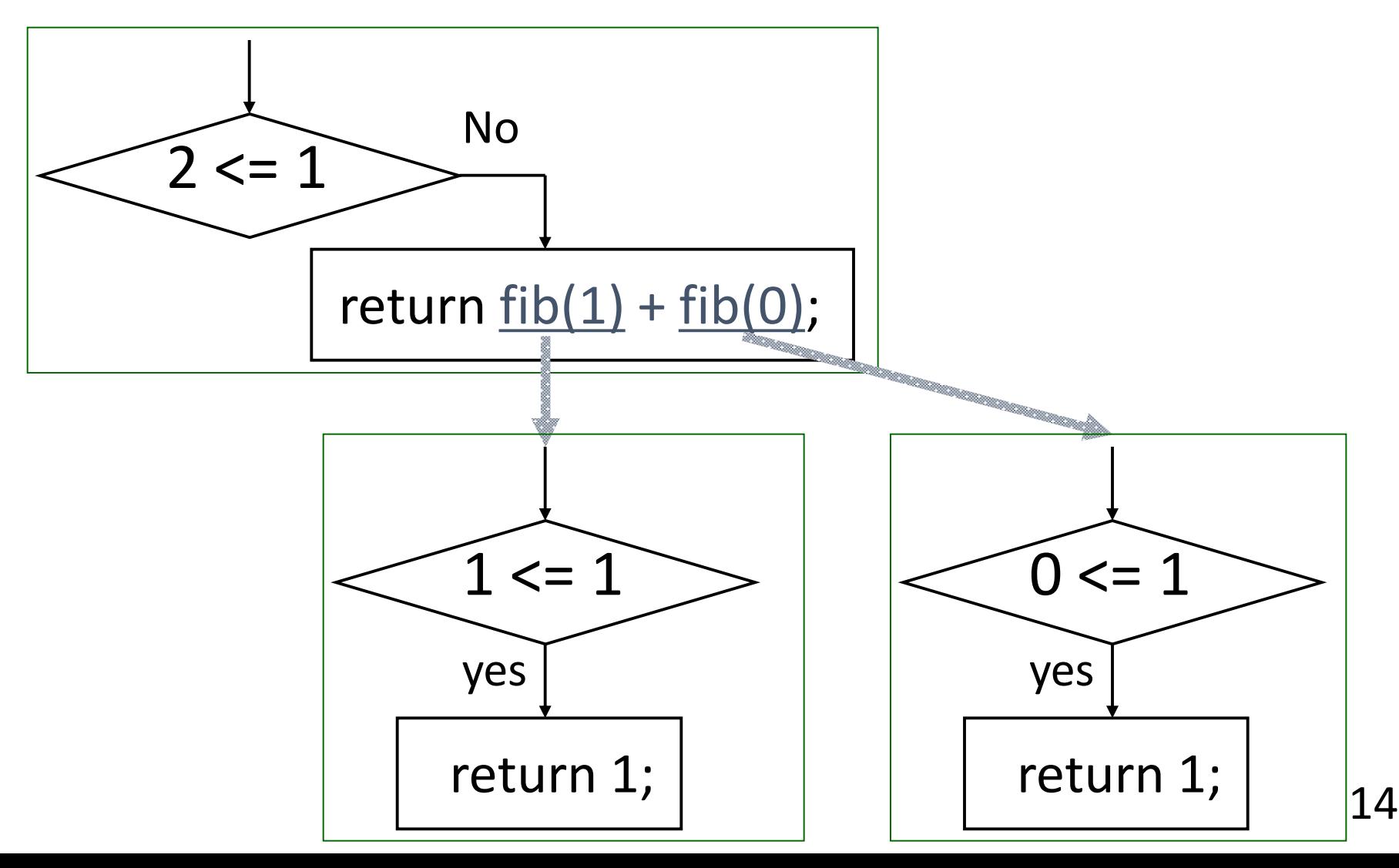

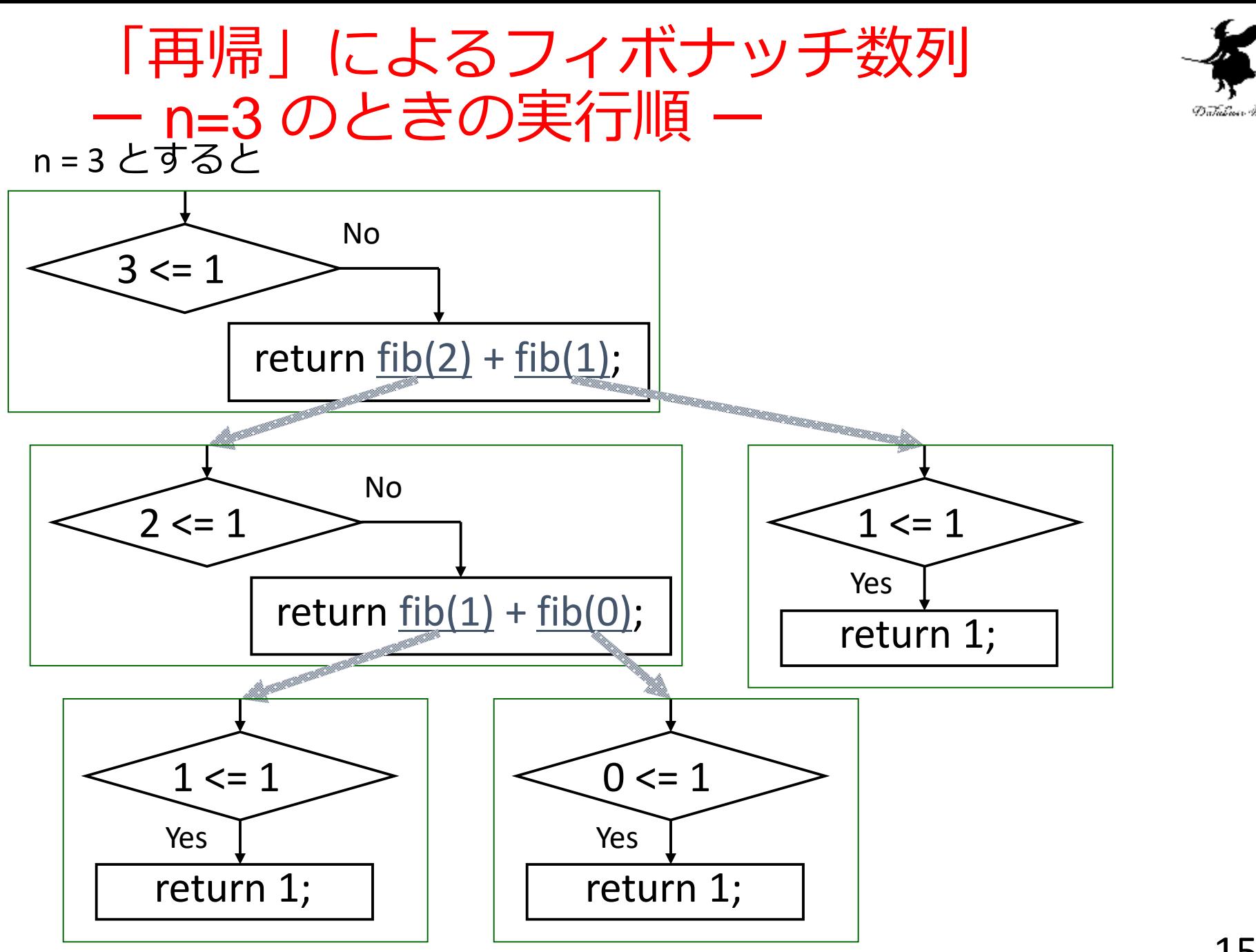

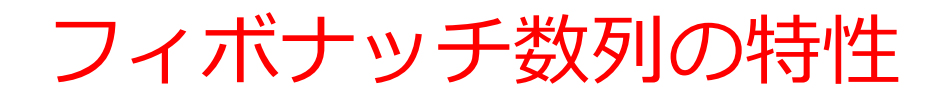

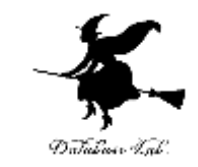

- どれだけ大きな引数まで計算できるか調べてみよ う.
- 引数を大きくするに従って,計算時間はどう変化 するか調べてみよう.

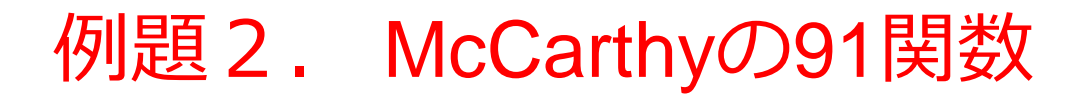

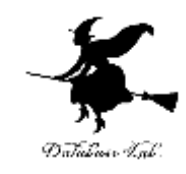

• McCarthyの91関数

#### $\Big\}$  $\overline{ }$  $\overline{\phantom{a}}$  $\overline{\mathcal{L}}$  $\overline{\phantom{a}}$  $\overline{\phantom{a}}$  $\overline{\phantom{a}}$ ↑  $\int$  $\ddag$  $-10$  if  $n>$  $=$  $(Mc(n+11))$  otherwise.  $-10$  if  $n>100$ ,  $(n)$ *Mc Mc n*  $Mc(n)=$   $n-10$  if *n*

の n 番めの数を計算するプログラムを、再帰関数を 用いて作る.

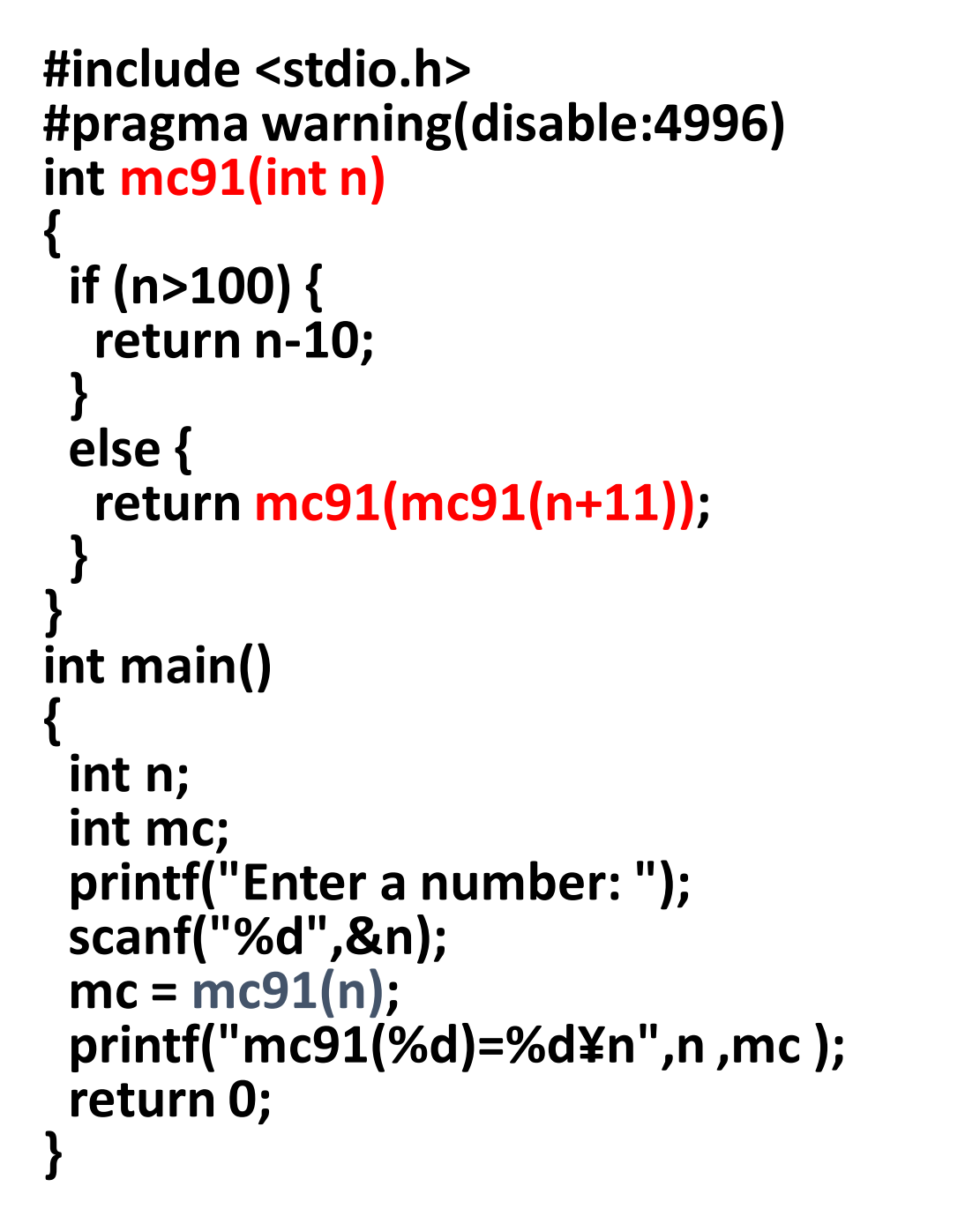

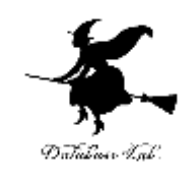

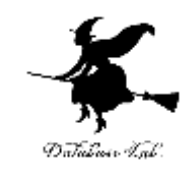

### McCarthyの91関数

#### 実行結果の例

Enter a number: 20

mc91(20)=91

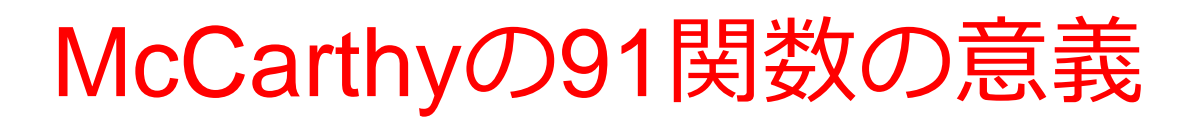

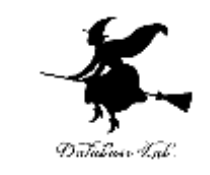

- 本来のMcCarthyの91関数の定義は,再帰的な定義
- •しかし、McCarthyの91関数の実際の値は単純 ⇒ 100までの値を入れて、実際に計算させると、結 果は「91」
- McCarthyの91関数は,人工知能(プログラム理解, 自動証明,記号処理など)の,良い例題とされて きた

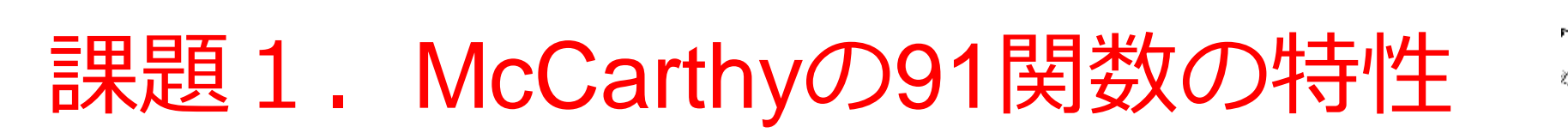

- いろいろな数に対して, **mc91** 関数の返す値 を調べよ.
- 次の非再帰関数**m91**で,**mc91** 関数を置き換え て,同様に調べよ.

```
int m91(int n)
{
  if ( n>100 ) {
   return n-10;
  }
  else {
   return 91;
  }
```
**}**

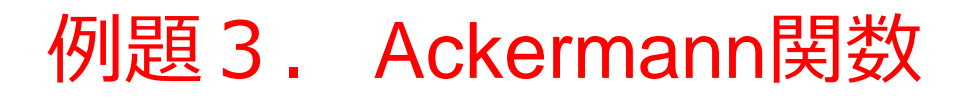

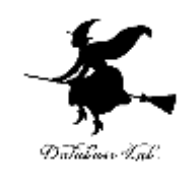

• Ackermann関数

$$
Ack(m,n) = \begin{vmatrix} n+1 & \text{if } & m=0, \\ & Ack(m-1,1) & \text{if } & n=0, \\ \text{Ack}(m-1, Ack(m,n-1)) & \text{otherwise.} \end{vmatrix}
$$

を計算するプログラムを,再帰関数を用いて書く.

```
#include <stdio.h
>
#pragma warning(disable:4996
)
int ack
(int m, int n)
{
 if (m==0) {
  return n+1
;
 }
 else if (n==0) {
  return ack(m
-1,1)
;
 }
 else {
  return ack(m
-1,ack
(m,n
-1))
;
 }
}
int main() {
 int n;
 int m;
 int a;
 printf("m=");<br>scanf<u>("%d"</u>,&m);
 scanf("%d",&m);
 printf("n=");
 scanf("%d",&n);
 a = ack
(m,n
)
;
 printf("Ack(%d,%d)=%d
¥n",m ,n ,a);
 return 0;
}
```
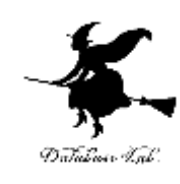

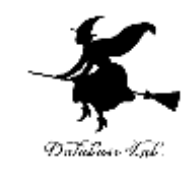

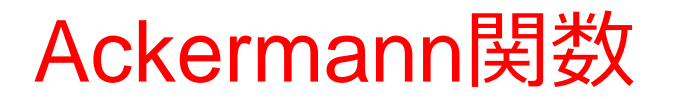

#### 実行結果の例

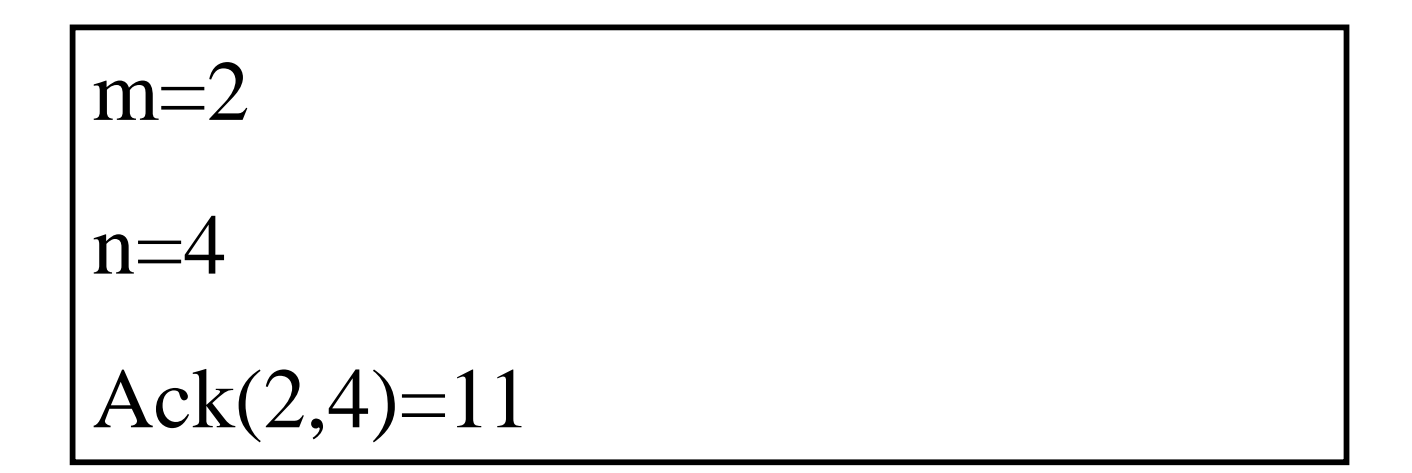

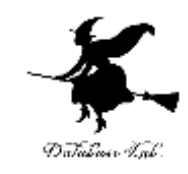

# m=1 のときのAckermann関数

- アッカーマン関数の定義
	- $Ack(0, n) = n +1$
	- $Ack(m, 0) = Ack(m-1, 1)$
	- $Ack(m, n) = Ack(m-1, Ack(m, n-1))$
- m=1 とすると
	- Ack $(1, 0)$  = Ack $(0, 1)$  = 1 + 1 = 2
	- $Ack(1, 1) = Ack(0, Ack(1, 0)) = Ack(0, 2) = 2 + 1 = 3$
	- $Ack(1, 2) = Ack(0, Ack(1, 1)) = Ack(0, 3) = 3 + 1 = 4$

数学的帰納法を使って,Ack(1, n) = n + 2 を証明することは 簡単

# Ackermann関数の再帰の回数

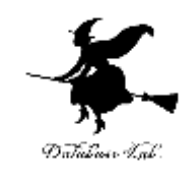

- $m=0$ 
	- Ack(0, 4) = 5 再帰: 1回
	-
	- Ack $(0, 12) = 13$
- $\cdot$  m=1
	- Ack $(1, 4) = 6$  再帰: 10回
	-
	- Ack(1, 12) = 14 再帰: 26回
- $\cdot$  m=2
	- Ack(2, 4) = 11 再帰: 65回
	-
	- Ack(2, 12) = 27 再帰 : 377回
- $\cdot$  m=3
	- Ack(3, 4) = 125 再帰: 10307回
	- Ack(3, 8) = 2045 再帰: 2785999回
- Ack(0, 8) = 9 再帰: 1回<br>• Ack(0, 12) = 13 再帰: 1回
- Ack(1, 8) = 10 再帰: 18回
- Ack(2, 8) = 19 再帰: 189回
	-
	- (関数 ack を呼び出した回数)

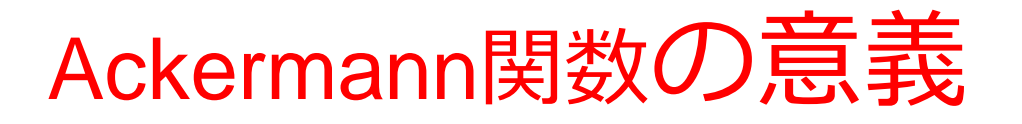

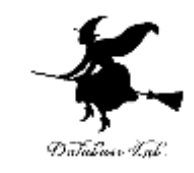

- Ackermann関数のプログラムは,「関数の再帰呼 び出し」を使って,書くことができた
- しかし、mが少し大きくなると、Ackermann関数 の値が爆発(つまり再帰の回数も爆発)して、事 実上,計算不可能
- しかも, Ackermann関数は,「普通の繰り返し文 では書けない」ことが証明されている(このこと を,「原始帰納的でない」という)

## 課題2. Ackermann関数の特性

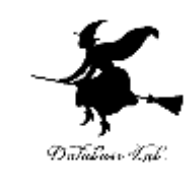

- どれだけ大きな引数まで計算できるか調べよ.
- 引数を大きくするに従って,計算時間はどう変化 するか調べよ.

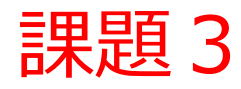

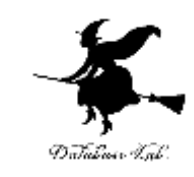

フィボナッチ数列,McCarthyの91関数, Ackermann関数で、return文の直前で戻り値を 表示させ,計算の様子を調べよ.

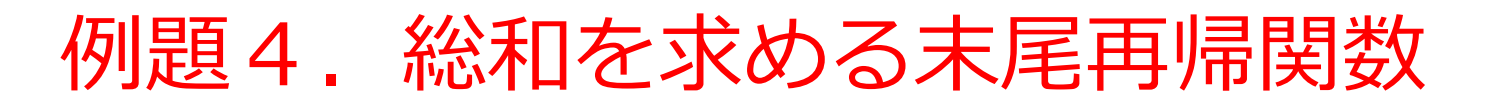

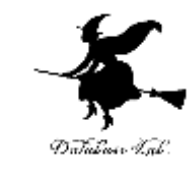

- 総和を求める関数を,末尾再帰関数の形で書く
	- 末尾再帰関数については,次ページ以降で説明

```
#include <stdio.h>
#pragma warning(disable:4996)
int sum(int n, int s)
{
 if (n==0) {
  return s;
 }
 else {
  return sum(n-1,n+s);
 }
}
int main()
{
 int n;
 int souwa;
 printf("Enter a number: ");
 scanf("%d",&n);
 souwa = sum(n, 0); 
 printf("sum(%d)=%d¥n",n, souwa);
 return 0;
}
```
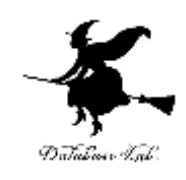

```
return 文の中でのみ
再帰呼び出し
```
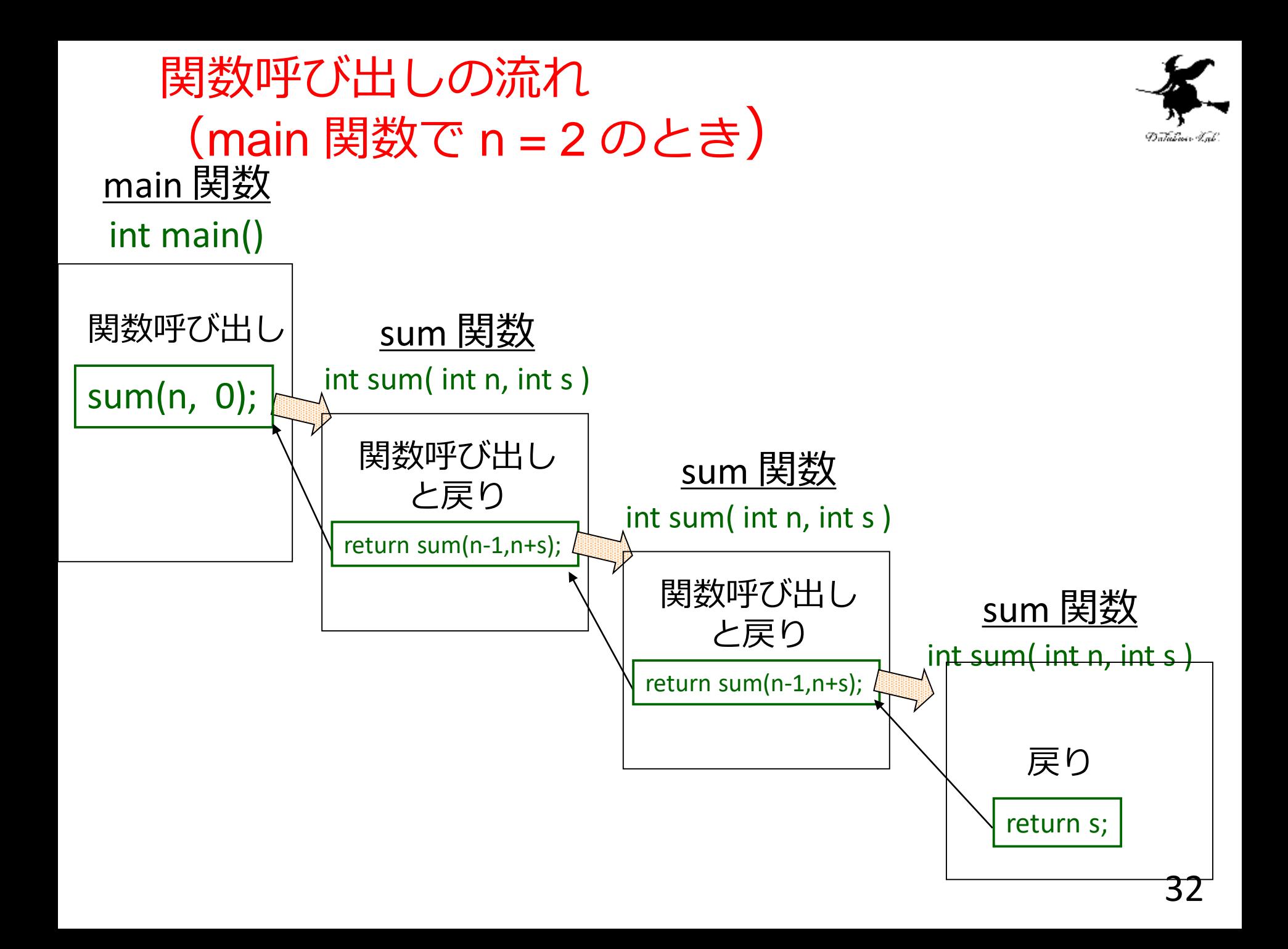

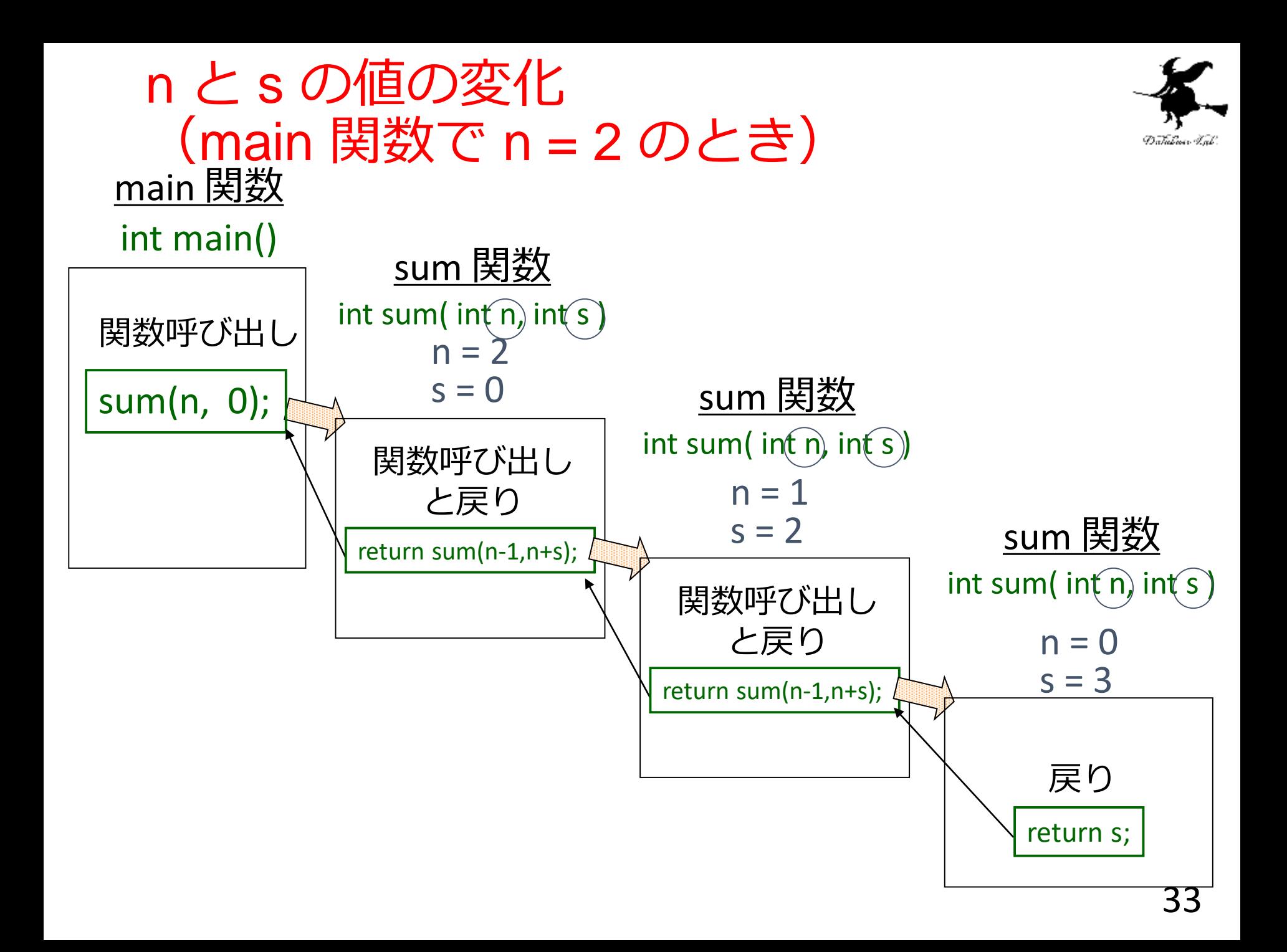

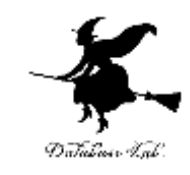

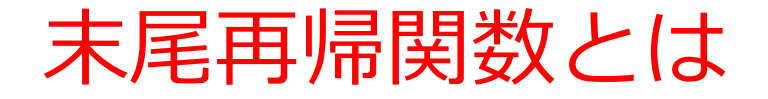

- 再帰関数の中で,一番最後(つまり return 文な ど)で,ただ1度だけ,その本体の再帰呼び出し を行うもの
	- 再帰呼び出しを行ったら,その関数がすぐに終わる
	- 再帰呼び出しの結果(戻り値)を得たら,その関数自体 の戻り値として,直接戻す
- 「末尾再帰関数」と,「繰り返し文を使ったプロ グラム (再帰関数の無いもの)」とは、互いに, 簡単に書き直せる

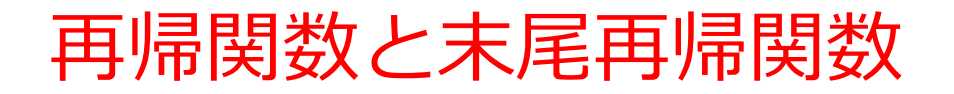

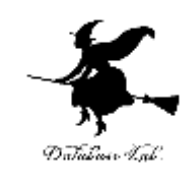

- 再帰関数で,末尾再帰関数に書き直すことができ るもの
	- 整数の総和,階乗,フィボナッチ数列など
- 再帰関数で,末尾再帰関数に書き直すことができ ないもの
	- Ackermann関数など

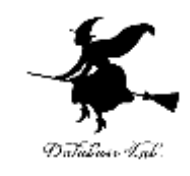

# 末尾再帰の計算の方法

- 途中結果を引数に与えて,関数の再帰呼び出しを 行う.
- •最後の再帰呼び出しでは, 与えられた途中結果を 最終結果として返す

例) **2+0**  $\rightarrow$  s(2,0) ↓ 1+2  $\rightarrow$  s(1,2)  $\quad \downarrow$  $\rightarrow$  s(0,3) **→ 3** 

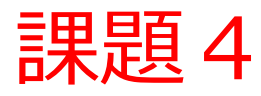

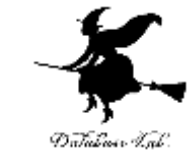

```
次の階乗関数を、末尾再帰の形に書き直せ.また、書
き直した階乗関数を使う main 関数を書き,正しく動作
することを確認すること.
     int factorial( int n ) 
     {
       int result = 1;
       int i;
       for( i = 1; i == n; i++ ) {
         result = i * result;
       }
       return result; 
     }
```
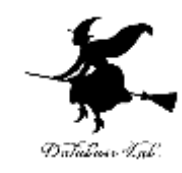

# 課題4について

• 末尾再帰で無い例:

return n \* factorial( n-1 ); return factorial( n-1 ) \* n;

- いずれも,factorial(n-1) の返り値を使って, n との掛け算を行っている
- 末尾再帰にするには:

途中結果を引数に含めること

例)return factorial( n-1, n\*s );

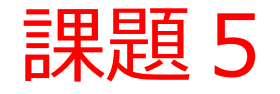

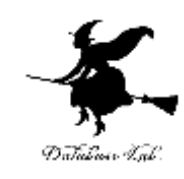

#### • フィボナッチ数列を末尾再帰の形で書け. ヒント: 一歩前の途中結果 fulと, 二歩前の途 中結果  $f$  の二つを引数に加えて, 再帰呼び出 しする.  $f_{k-1}$  $f_{k-2}$